# **an\_example\_pypi\_project Documentation**

*Release 0.0.1*

**Andrew Carter**

November 11, 2009

# **CONTENTS**

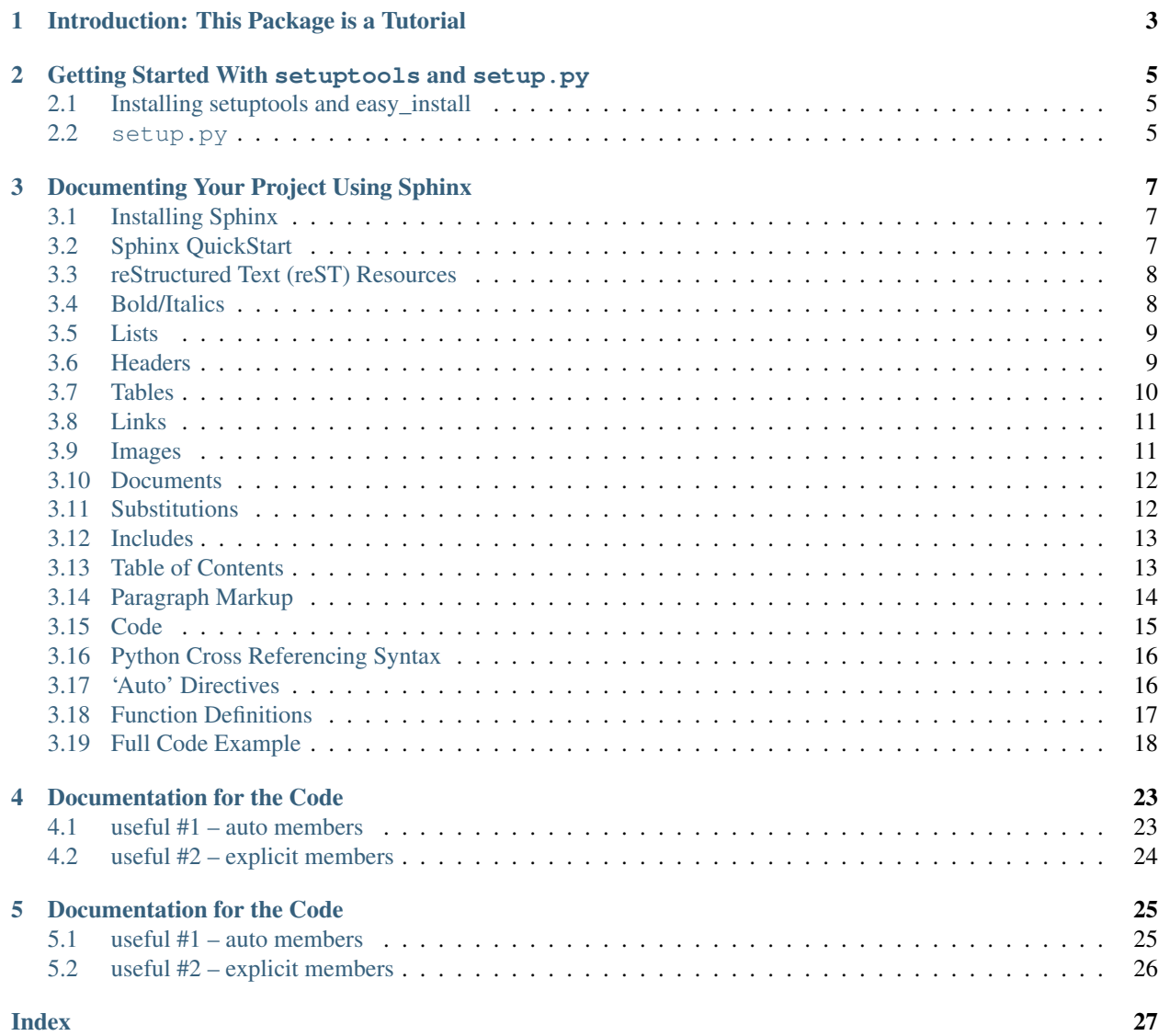

Contents:

# <span id="page-6-0"></span>**INTRODUCTION: THIS PACKAGE IS A TUTORIAL**

This is just a demonstration vehicle used to take you through the process – start to finish – of creating a Python project that can be:

- 1. Uploaded to
- 2. Distributed from

and

1. Documented on

the Python Package Index (aka pypi or the cheeseshop) at [http://pypi.python.org/pypi.](http://pypi.python.org/pypi) This project uses setuptools, sphinx, and the Sphinx-PyPI-upload [\(http://pypi.python.org/pypi/Sphinx-PyPI-upload/0.2.1\)](http://pypi.python.org/pypi/Sphinx-PyPI-upload/0.2.1).

This demonstration is not meant to be complete nor authoritative. It's just a recording of the steps I took to get some projects onto pypi and hopefully it might save someone some time from googling around. To be sure, this is simply just *one* way to make a project, document it, and get it on pypi.

NOTE: This was originally given as a talk to the Minnesota Python Users Group <http://groups.google.com/group/pymntos/> and was developed for a spoken presentation format.

**TWO**

# <span id="page-8-0"></span>**GETTING STARTED WITH SETUPTOOLS AND SETUP.PY**

# <span id="page-8-1"></span>**2.1 Installing setuptools and easy\_install**

# <span id="page-8-2"></span>**2.2 setup.py**

The contents of setup.py is just pure python

```
import os
from setuptools import setup
def read(fname):
   return open(os.path.join(os.path.dirname(__file__), fname)).read()
setup(
   name = "an_example_pypi_project",
   version = "0.0.1",
   author = "Andrew Carter",
   author\_email = "andrewjcarter@gmail.com",description = "An demonstration of how to create, document, and publish to the cheese shop a5 py
   license = "BSD",
   keywords = "example documentation tutorial",
   url = http://packages.python.org/an_example_pypi_project",
    packages=['an_example_pypi_project', 'tests'],
    long_description=read('README'),
    classifiers=[
        "Development Status :: 3 - Alpha",
        "Topic :: Utilities",
        "License :: OSI Approved :: BSD License",
   ],
\lambda
```
# <span id="page-10-0"></span>**DOCUMENTING YOUR PROJECT USING SPHINX**

This covers just a few of the many many commands available via sphinx. For more, visit [http://sphinx.pocoo.org/.](http://sphinx.pocoo.org/)

Also, another great site with just an overview of more common commands is [http://docs.geoserver.org/trunk/en/docguide/sphinx.html.](http://docs.geoserver.org/trunk/en/docguide/sphinx.html)

# <span id="page-10-1"></span>**3.1 Installing Sphinx**

Try:

```
easy_install -U sphinx
```
# <span id="page-10-2"></span>**3.2 Sphinx QuickStart**

To get started, cd into the documentation directory and type:

\$ sphinx-quickstart

```
Please enter values for the following settings
(just press Enter to accept a default value, if
one is given in brackets).
```
Here is a list of the default used in this project:

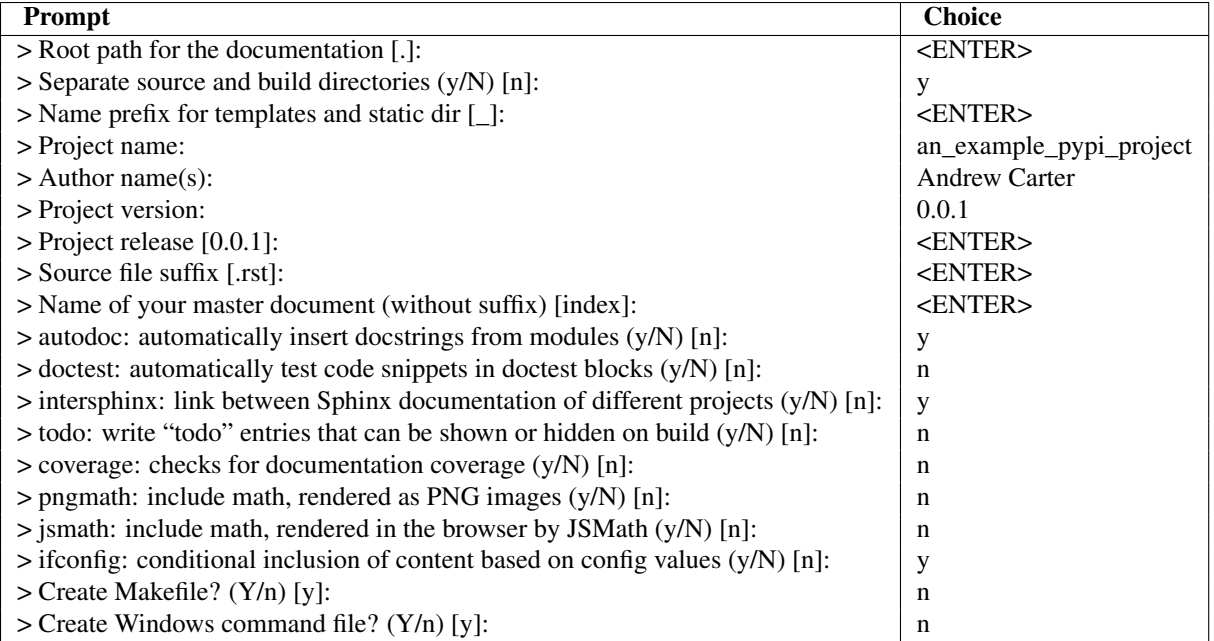

Then you should get:

Finished: An initial directory structure has been created.

You should now populate your master file .\source\index.rst and create other documentation source files. Use the sphinx-build command to build the docs, like so: sphinx-build -b builder .\source .\build

```
where "builder" is one of the supported builders, e.g. html, latex or linkcheck.
```
## <span id="page-11-0"></span>**3.3 reStructured Text (reST) Resources**

Sphinx is built of reStructured text and, when using sphinx most of what you type is reStructured text. Some great resources are below (and most examples are ripped out of these pages):

- <http://docutils.sourceforge.net/rst.html>
- <http://docutils.sourceforge.net/docs/user/rst/quickref.html>
- <http://docutils.sourceforge.net/docs/user/rst/cheatsheet.txt>

# <span id="page-11-1"></span>**3.4 Bold/Italics**

Bold and italics are done like this:

\*\*bold\*\* and \*italics\*

which render like bold and *italics*.

# <span id="page-12-0"></span>**3.5 Lists**

You can do:

```
* A thing.
* Another thing.
or
1. Item 1.
2. Item 2.
3. Item 3.
```
or

- Some. - Thing.

- Different.

which render as:

- A thing.
- Another thing.

```
or
```
- 1. Item 1.
- 2. Item 2.
- 3. Item 3.

or

- Some.
- Thing.
- Different.

# <span id="page-12-1"></span>**3.6 Headers**

It's up to you to pick a convention for headers and just stick with it – Sphinx will pick up on your convention:

You can do whatever header stragetgy you want, but I think a good one is:

```
H1 -- Top of Page Header
************************
There should only be one of these per page and this will also -- when
converting to pdf -- be used for the chapters.
H2 -- Page Sections
===================
H3 -- Subsection
 ----------------
```
H4 -- Subsubsection +++++++++++++++++++

So:

```
A Subpoint
----------
This is my idea.
A subsubpoint
+++++++++++++
```
This is a smaller idea.

Is rendered like this:

### **3.6.1 A Subpoint**

This is my idea.

### **A subsubpoint**

This is a smaller idea.

### <span id="page-13-0"></span>**3.7 Tables**

Basic tables are done like this:

COMPLEX TABLE:

```
+------------+------------+-----------+
| Header 1 | Header 2 | Header 3 |
+============+============+===========+
| body row 1 | column 2 | column 3 |
+------------+------------+-----------+
| body row 2 | Cells may span columns.|
+------------+------------+-----------+
| body row 3 | Cells may | - Cells |
+------------+ span rows. | - contain |
| body row 4 | | | | blocks. |
+------------+------------+-----------+
```
#### SIMPLE TABLE:

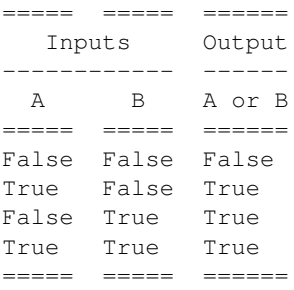

Which render like this:

# <span id="page-14-0"></span>**3.8 Links**

Urls are automatically linked, like [http://packages.python.org/an\\_example\\_pypi\\_project/](http://packages.python.org/an_example_pypi_project/)

For other links, you basically use the \_ operator.

To add a text with a hyperlink, I like using this format:

'Docs for this project <http://packages.python.org/an\_example\_pypi\_project/>'\_

which renders as [Docs for this project.](http://packages.python.org/an_example_pypi_project/)

To create an anchor link that jumps to another section in the same .rst file, use this syntax:

'Table of Contents'\_

Which renders like this: Table of Contents

# <span id="page-14-1"></span>**3.9 Images**

Images syntax is like this:

```
.. figure:: images/sweat.jpg
  :align: center
```
Proof that getting rich is mostly luck.

Which renders like this:

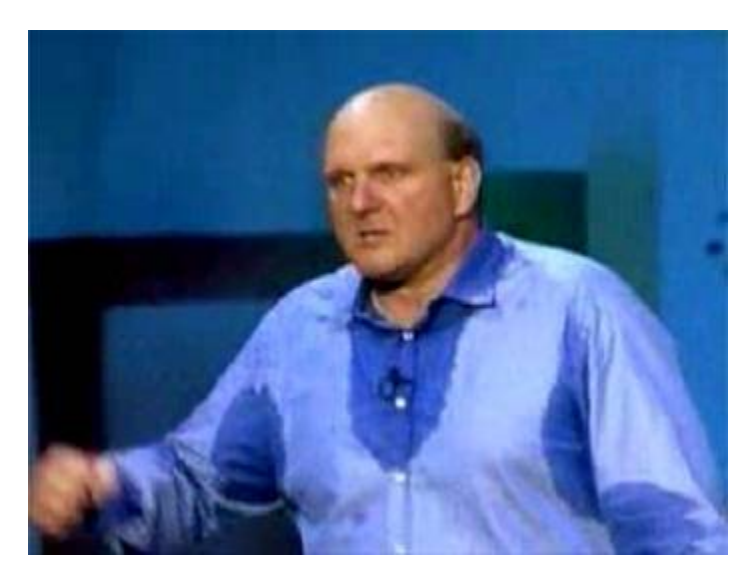

Figure 3.1: Proof that getting rich is mostly luck.

You can also add an anchor point for an image like this:

```
.. _is_sweaty:
.. figure:: images/sweat.jpg
  :align: center
  Proof that getting rich is mostly luck.
```
Which renders like this:

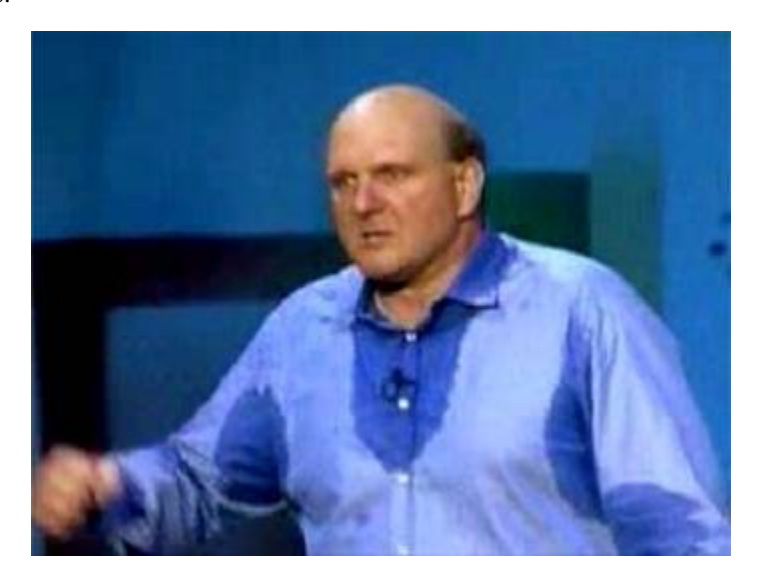

Figure 3.2: Proof that getting rich is mostly luck.

Now you can reference this anchor like this:

This picture is\_sweaty\_.

which renders like this:

This picture is\_sweaty.

## <span id="page-15-0"></span>**3.10 Documents**

To download documents you use the syntax:

:download:'An Example Pypi Project<docs/examplepypi.pdf>'

which renders like An Example Pypi Project.

## <span id="page-15-1"></span>**3.11 Substitutions**

#### Substitutions syntax is

.. |biohazard| image:: images/biohazard.png

The |biohazard| symbol must be used on containers used to dispose of medical waste.

Or if you want to do a literal text replacement use:

```
.. | doctest| replace:: : mod: 'doctest'
```

```
I really like |doctest|.
```
Which renders like this:

The  $\bigotimes$  symbol must be used on containers used to dispose of medical waste.

I really like [doctest](http://docs.python.org/library/doctest.html#module-doctest).

Note: Substitutions are really useful, especially when put into a qlobal.rst and included at the top of every file. See Includes below for more.

## <span id="page-16-0"></span>**3.12 Includes**

The syntax:

```
.. include myfile.rst
```
Will 'inline' the given file. A common convention I use is create a global .rst file called global.rst and include that at the top of every page. Very useful for links to common images or common files links, etc.

# <span id="page-16-1"></span>**3.13 Table of Contents**

Using the syntax:

```
.. toctree::
  :maxdepth: 2
  setuptools
  buildanduploadsphinx
```
renders like this:

### **3.13.1 Getting Started With setuptools and setup.py**

### **Installing setuptools and easy\_install**

**setup.py**

The contents of setup.py is just pure python

```
import os
from setuptools import setup
def read(fname):
    return open(os.path.join(os.path.dirname(__file__), fname)).read()
setup(
    name = "an_example_pypi_project",
```

```
version = "0.0.1",author = "Andrew Carter",
author\_email = "andrewjcarter@gmail.com",description = "An demonstration of how to create, document, and publish to the cheese shop a5 py
license = "BSD",
keywords = "example documentation tutorial",
url = http://packages.python.org/an_example_pypi_project",
packages=['an_example_pypi_project', 'tests'],
long_description=read('README'),
classifiers=[
    "Development Status :: 3 - Alpha",
    "Topic :: Utilities",
    "License :: OSI Approved :: BSD License",
],
```
where setuptools, sphinx, etc. correspond to setuptools.rst and sphinx.rst files in the local path.

### <span id="page-17-0"></span>**3.14 Paragraph Markup**

To bring attention to a section of text, use paragraphs level markups.

Important constructs include:

.. note::

)

- .. warning::
- .. versionadded:: version
- .. versionchanged:: version
- .. seealso::

The way you would use this is as follows:

This is a statement.

.. warning::

Never, ever, use this code!

.. versionadded:: 0.0.1

```
It's okay to use this code.
```
Which would render like this:

This is a statement.

Warning: Never, ever, use this code!

New in version 0.0.1. Now it is okay to use this code.

For full Sphinx docs on paragraph markup, check out [http://sphinx.pocoo.org/markup/para.html.](http://sphinx.pocoo.org/markup/para.html)

# <span id="page-18-0"></span>**3.15 Code**

Python code in sphinx is easy. Because we turned pygments on, all we need to do is use the :: operator at the end of a line. So:

```
Here is something I want to talk about::
    def my_fn(foo, bar=True):
        """A really useful function.
        Returns None
        """
```
Renders like this:

Here is something I want to talk about:

```
def my_fn(foo, bar=True):
    """A really useful function.
    Returns None
    "''"''"''"
```
Also you can use the :: operator to basically render any text exactly using fixed width fonts and by passing the restructured text engine. This is useful for ascii art:

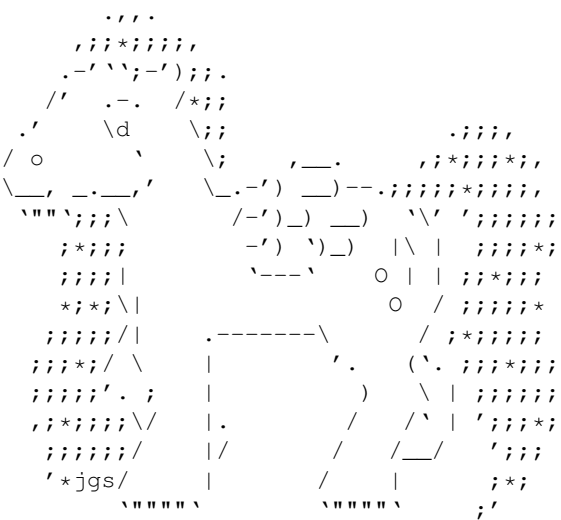

Also, you can add "inline" code by using the fixed-font operator.

By using two ' ' marks like this:

```
This is inline ''if _name_ = = '_main_ ':''
```
you get:

```
This is inline if {\footnotesize \_\_\_name{name} \_\_ =} = ' {\footnotesize \_\_main \_\_ '}:
```
## <span id="page-19-0"></span>**3.16 Python Cross Referencing Syntax**

Sphinx makes it easy to quickly link to other code definitions that *are in the python path* or can be found by intersphinx.

The major ones I use all the time are:

- :mod:
- :func:
- :class:

Which is used like this:

```
I really like the :mod:'threading' module which has the
:class:'threading.Thread' class.
```
Here is a link :func:'time.time'.

which renders like this:

I really like the [threading](http://docs.python.org/library/threading.html#module-threading) module which has the threading. Thread class.

Here is a link  $\tt time.time()$  $\tt time.time()$ .

For more, visit [http://sphinx.pocoo.org/markup/inline.html.](http://sphinx.pocoo.org/markup/inline.html)

### <span id="page-19-1"></span>**3.17 'Auto' Directives**

From the sphinx docs directly:

sphinx.ext.autodoc – Include documentation from docstrings

This extension can import the modules you are documenting, and pull in documentation from docstrings in a semiautomatic way.

Note: For Sphinx (actually, the Python interpreter that executes Sphinx) to find your module, it must be importable. That means that the module or the package must be in one of the directories on [sys.path](http://docs.python.org/library/sys.html#sys.path) – adapt your sys.path in the configuration file accordingly.

For this to work, the docstrings must of course be written in correct reStructuredText. You can then use all of the usual Sphinx markup in the docstrings, and it will end up correctly in the documentation. Together with hand-written documentation, this technique eases the pain of having to maintain two locations for documentation, while at the same time avoiding auto-generated-looking pure API documentation.

For more on autodoc see [http://sphinx.pocoo.org/ext/autodoc.html.](http://sphinx.pocoo.org/ext/autodoc.html)

The main autodoc features I use are:

- .. automodule:: <module\_name>
- .. autoclass:: <class\_name> and
- .. autofunction:: <function name>

The key to using these features is the : members: attribute. If:

- You don't include it at all, only the docstring for the object is brought in:
- You just use :members: with no arguments, then all public functions, classes, and methods are brought it that have docstring.

<span id="page-20-1"></span>• If you explictly list the members like : members:  $f_0$ , class0,  $f_1$  those explict members are brought.

We'll examine these points in the full example Full Code Example.

## <span id="page-20-0"></span>**3.18 Function Definitions**

Function doc strings deserve a mention. The sphinx syntax (taken from [http://sphinx.pocoo.org/markup/desc.html\)](http://sphinx.pocoo.org/markup/desc.html) looks like this:

```
.. function:: format_exception(etype, value, tb[, limit=None])
```
Format the exception with a traceback.

:param etype: exception type :param value: exception value :param tb: traceback object :param limit: maximum number of stack frames to show :type limit: integer or None :rtype: list of strings

which renders like this:

```
format_exception(etype, value, tb, [limit=None])
     Format the exception with a traceback.
```
#### **Parameters**

- *etype* exception type
- *value* exception value
- *tb* traceback object
- *limit* (integer or None) maximum number of stack frames to show

#### Return type list of strings

However, this can be a bit hard to read in the docstring itself (one line of thinking is that the sphinx markup shouldn't kill the docstring that a user might read through the \_\_doc\_\_ attribute). In fact the google style guide [http://google](http://google-styleguide.googlecode.com/svn/trunk/pyguide.html)[styleguide.googlecode.com/svn/trunk/pyguide.html](http://google-styleguide.googlecode.com/svn/trunk/pyguide.html) says doc string should look like this:

```
def fetch_bigtable_rows(big_table, keys, other_silly_variable=None):
    """Fetches rows from a Bigtable.
    Retrieves rows pertaining to the given keys from the Table instance
    represented by big_table. Silly things may happen if
    other_silly_variable is not None.
    Args:
       big_table: An open Bigtable Table instance.
       keys: A sequence of strings representing the key of each table row
            to fetch.
        other_silly_variable: Another optional variable, that has a much
            longer name than the other args, and which does nothing.
    Returns:
       A dict mapping keys to the corresponding table row data
        fetched. Each row is represented as a tuple of strings. For
```

```
example:
    {'Serak': ('Rigel VII', 'Preparer'),
     'Zim': ('Irk', 'Invader'),
    'Lrrr': ('Omicron Persei 8', 'Emperor')}
    If a key from the keys argument is missing from the dictionary,
    then that row was not found in the table.
Raises:
   IOError: An error occurred accessing the bigtable.Table object.
"""
```
which I think is a lot cleaner when you just look at the docstring. It won't have the pretty sphinx formatting however. We'll see another example in Full Code Example below.

## <span id="page-21-0"></span>**3.19 Full Code Example**

The [an\\_example\\_pypi\\_project](#page-26-2) contains

- An init file for the module.
- useful 1.py and useful 2.py. These files are IDENTICAL so I'll only reprint one here.
- The code.rst file which pulls it all together. This file lives in the doc directory.

Note: The idea behind the auto directives is to keep as much documentation in the code docstrings as possible. However, Sphinx still aims to give you control not found when using real auto tools like doxygen or epydoc.

Therefore, that is why you need the small stub file code.rst to bascially act as a director for pulling the docstrings from the code.

```
Contents of an_example_pypi_project.__init__:
```

```
"""A pypi demonstration vehicle.
```
.. moduleauthor:: Andrew Carter <andrew@invalid.com>

 $"''"$ 

```
import useful_1
import useful_2
```

```
def start():
    "This starts this module running ..."
```
Contents of an\_example\_pypi\_project.useful\_1:

```
"''".. module:: useful_1
  :platform: Unix, Windows
  :synopsis: A useful module indeed.
.. moduleauthor:: Andrew Carter <andrew@invalid.com>
```

```
def public_fn_with_googley_docstring(name, state=None):
    """This function does something.
    Args:
      name (str): The name to use.
    Kwargs:
      state (bool): Current state to be in.
    Returns:
      int. The return code::
          0 -- Success!
          1 -- No good.
          2 -- Try again.
    Raises:
      AttributeError, KeyError
    A really great idea. A way you might use me is
    >>> print public_fn_with_googley_docstring(name='foo', state=None)
    \OmegaBTW, this always returns 0. **NEVER** use with :class:'MyPublicClass'.
    "''"''"return 0
def public_fn_with_sphinxy_docstring(name, state=None):
    """This function does something.
    :param name: The name to use.
    :type name: str.
    :param state: Current state to be in.
    :type state: bool.
    :returns: int -- the return code.
    :raises: AttributeError, KeyError
    "''"''"''"return 0
def public_fn_without_docstring():
    return True
def _private_fn_with_docstring(foo, bar='baz', foobarbas=None):
    """I have a docstring, but won't be imported if you just use '':members:''.
    "''"''"''"return None
class MyPublicClass(object):
    """We use this as a public class example class.
    You never call this class before calling :func: 'public_fn_with_sphinxy_docstring'.
```
"" "

```
.. note::
       An example of intersphinx is this: you **cannot** use :mod: 'pickle' on this class.
    \bar{n} \bar{n} \bar{n}def __init__(self, foo, bar='baz'):
        """A really simple class.
        Args:
           foo (str): We all know what foo does.
        Kwargs:
           bar (str): Really, same as foo.
         "''"''"self._foo = foo
        self._bar = bar
    def get_foobar(self, foo, bar=True):
        """This gets the foobar
        This really should have a full function definition, but I am too lazy.
        >>> print get_foobar(10, 20)
        30
        >>> print get_foobar('a', 'b')
        ab
        Isn't that what you want?
         "" "" ""
        return foo + bar
    def _get_baz(self, baz=None):
        """A private function to get baz.
        This really should have a full function definition, but I am too lazy.
         \bar{n}/\bar{n}/\bar{n}return baz
And finally, contents of code.rst which pulls it all together:
Documentation for the Code
**************************
```

```
.. automodule:: an_example_pypi_project
useful #1 -- auto members
=========================
This is something I want to say that is not in the docstring.
.. automodule:: an_example_pypi_project.useful_1
```

```
:members:
```

```
useful #2 -- explicit members
=============================
This is something I want to say that is not in the docstring.
.. automodule:: an_example_pypi_project.useful_2
   :members: public_fn_with_sphinxy_docstring, _private_fn_with_docstring
.. autoclass:: MyPublicClass
```

```
:members: get_foobar, _get_baz
```
When you're done, you get *[Documentation for the Code](#page-27-1)*.

# <span id="page-26-3"></span><span id="page-26-0"></span>**DOCUMENTATION FOR THE CODE**

<span id="page-26-2"></span>A pypi demonstration vehicle.

### <span id="page-26-1"></span>**4.1 useful #1 – auto members**

This is something I want to say that is not in the docstring. *Platforms:* Unix, Windows

#### class **MyPublicClass**(*foo, bar='baz'*)

We use this as a public class example class.

You never call this class before calling public\_fn\_with\_sphinxy\_docstring().

Note: An example of intersphinx is this: you cannot use  $\text{pickle}$  $\text{pickle}$  $\text{pickle}$  on this class.

```
get_foobar(foo, bar=True)
    This gets the foobar
```
This really should have a full function definition, but I am too lazy.

```
>>> print get_foobar(10, 20)
30
>>> print get_foobar('a', 'b')
ab
```
Isn't that what you want?

### **public\_fn\_with\_googley\_docstring**(*name, state=None*)

This function does something.

Args: name (str): The name to use.

Kwargs: state (bool): Current state to be in.

Returns: int. The return code:

```
0 -- Success!
1 - No good.
2 -- Try again.
```
Raises: AttributeError, KeyError

A really great idea. A way you might use me is

```
>>> print public_fn_with_googley_docstring(name='foo', state=None)
\bigcap
```
<span id="page-27-3"></span>BTW, this always returns 0. NEVER use with MyPublicClass.

#### **public\_fn\_with\_sphinxy\_docstring**(*name, state=None*)

This function does something.

#### **Parameters**

- *name* (str.) The name to use.
- *state* (bool.) Current state to be in.
- Returns int the return code.

Raises AttributeError, KeyError

# <span id="page-27-0"></span>**4.2 useful #2 – explicit members**

This is something I want to say that is not in the docstring. A very useful module indeed.

<span id="page-27-2"></span>**public\_fn\_with\_sphinxy\_docstring**(*name, state=None*)

This function does something.

#### **Parameters**

- *name* (str.) The name to use.
- *state* (bool.) Current state to be in.

Returns int – the return code.

Raises AttributeError, KeyError

```
_private_fn_with_docstring(foo, bar='baz', foobarbas=None)
     I have a docstring, but won't be imported if you just use: members:
```
### class **MyPublicClass**(*foo, bar='baz'*)

We use this as a public class example class.

You never call this class before calling  $public_fn_with_sph$ inxy\_docstring().

Note: An example of intersphinx is this: you cannot use  $\text{pickle}$  $\text{pickle}$  $\text{pickle}$  on this class.

```
get_foobar(foo, bar=True)
```
This gets the foobar

This really should have a full function definition, but I am too lazy.

```
>>> print get_foobar(10, 20)
30
>>> print get_foobar('a', 'b')
ab
```
Isn't that what you want?

<span id="page-27-1"></span>**\_get\_baz**(*baz=None*)

A private function to get baz.

This really should have a full function definition, but I am too lazy.

**FIVE**

# <span id="page-28-2"></span><span id="page-28-0"></span>**DOCUMENTATION FOR THE CODE**

A pypi demonstration vehicle.

### <span id="page-28-1"></span>**5.1 useful #1 – auto members**

This is something I want to say that is not in the docstring. *Platforms:* Unix, Windows

#### class **MyPublicClass**(*foo, bar='baz'*)

We use this as a public class example class.

You never call this class before calling public\_fn\_with\_sphinxy\_docstring().

Note: An example of intersphinx is this: you cannot use  $\text{pickle}$  $\text{pickle}$  $\text{pickle}$  on this class.

```
get_foobar(foo, bar=True)
    This gets the foobar
```
This really should have a full function definition, but I am too lazy.

```
>>> print get_foobar(10, 20)
30
>>> print get_foobar('a', 'b')
ab
```
Isn't that what you want?

### **public\_fn\_with\_googley\_docstring**(*name, state=None*)

This function does something.

Args: name (str): The name to use.

Kwargs: state (bool): Current state to be in.

Returns: int. The return code:

```
0 -- Success!
1 - No good.
2 -- Try again.
```
Raises: AttributeError, KeyError

A really great idea. A way you might use me is

```
>>> print public_fn_with_googley_docstring(name='foo', state=None)
\bigcap
```
<span id="page-29-1"></span>BTW, this always returns 0. NEVER use with MyPublicClass.

#### **public\_fn\_with\_sphinxy\_docstring**(*name, state=None*)

This function does something.

#### **Parameters**

- *name* (str.) The name to use.
- *state* (bool.) Current state to be in.
- Returns int the return code.

Raises AttributeError, KeyError

# <span id="page-29-0"></span>**5.2 useful #2 – explicit members**

This is something I want to say that is not in the docstring. A very useful module indeed.

**public\_fn\_with\_sphinxy\_docstring**(*name, state=None*)

This function does something.

### **Parameters**

- *name* (str.) The name to use.
- *state* (bool.) Current state to be in.

Returns int – the return code.

Raises AttributeError, KeyError

```
_private_fn_with_docstring(foo, bar='baz', foobarbas=None)
     I have a docstring, but won't be imported if you just use: members:
```
### class **MyPublicClass**(*foo, bar='baz'*)

We use this as a public class example class.

You never call this class before calling  $public_fn_with_sph$ inxy\_docstring().

Note: An example of intersphinx is this: you cannot use  $\text{pickle}$  $\text{pickle}$  $\text{pickle}$  on this class.

```
get_foobar(foo, bar=True)
```
This gets the foobar

This really should have a full function definition, but I am too lazy.

```
>>> print get_foobar(10, 20)
30
>>> print get_foobar('a', 'b')
ab
```
Isn't that what you want?

**\_get\_baz**(*baz=None*)

A private function to get baz.

This really should have a full function definition, but I am too lazy.

# **INDEX**

<span id="page-30-0"></span>\_get\_baz() (an\_example\_pypi\_project.useful\_2.MyPublicClass method), [24,](#page-27-3) [26](#page-29-1) \_private\_fn\_with\_docstring() (in module an\_example\_pypi\_project.useful\_2), [24,](#page-27-3) [26](#page-29-1) an\_example\_pypi\_project (module), [23,](#page-26-3) [25](#page-28-2) an\_example\_pypi\_project.useful\_1 (module), [23,](#page-26-3) [25](#page-28-2) an\_example\_pypi\_project.useful\_2 (module), [24,](#page-27-3) [26](#page-29-1) format\_exception() (built-in function), [17](#page-20-1) get\_foobar() (an\_example\_pypi\_project.useful\_1.MyPublicClass method), [23,](#page-26-3) [25](#page-28-2) get\_foobar() (an\_example\_pypi\_project.useful\_2.MyPublicClass method), [24,](#page-27-3) [26](#page-29-1) MyPublicClass (class in an\_example\_pypi\_project.useful\_1), [23,](#page-26-3) [25](#page-28-2) MyPublicClass (class in an\_example\_pypi\_project.useful\_2), [24,](#page-27-3) [26](#page-29-1) public\_fn\_with\_googley\_docstring() (in module an\_example\_pypi\_project.useful\_1), [23,](#page-26-3) [25](#page-28-2) public\_fn\_with\_sphinxy\_docstring() (in module an\_example\_pypi\_project.useful\_1), [24,](#page-27-3) [26](#page-29-1) public\_fn\_with\_sphinxy\_docstring() (in module an\_example\_pypi\_project.useful\_2), [24,](#page-27-3) [26](#page-29-1)

useful\_1 (module), [23,](#page-26-3) [25](#page-28-2)